DataGrid PDF

https://www.100test.com/kao\_ti2020/137/2021\_2022\_DataGrid\_E6 \_8E\_c97\_137504.htm Bookmarks SelBookmarks Bookmarks SelBookmarks

SelBookmarks CellText CellValue SelBookmarks

 $CTRL$ 

Dim i as Integer '

 $DimintCount AsInteger intCount =$ DataGrid1.SelBookmarks.Count - 1 ReDim arrSelBK(intCount) '  $For i = OTO$  int $C$ ount ArrSelBK $(i) =$ DataGrid1.SelBookmarks(i)'

 $\mathcal{O}(\mathcal{O}(\log n))$ 

Next i and a SelBookmarks

 $$100$ 

SelBookmarks Dim rs As

Recordset Set rs = Adodc1.Recordset While Not rs.EOF If

## rs!SupplierID = 12 Then DataGrid1.SelBookmarks.Add rs.Bookmark End If rs.MoveNext Wend "Price"  $\blacksquare$

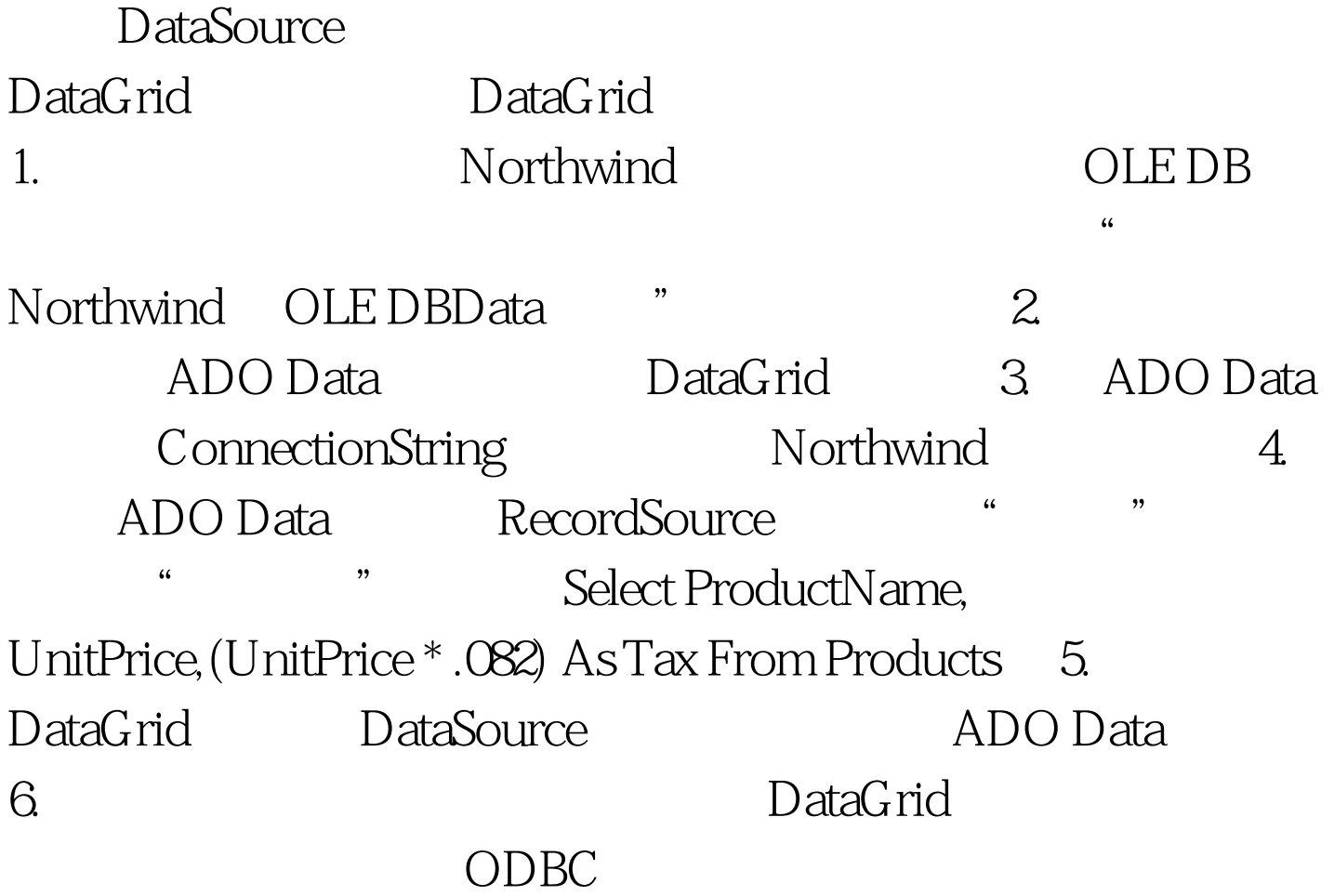

DataGrid

ADODB.Recordset ADODB recordset

Initialize  $New$ 

recordset

OLEDB<br>

oled by the contract of the set of the set of the set of the set of the set of the set of the set of the set o

## " GetDataMember

DataGrid

则当用户在"属性"窗口中单击"数据源"时,所有可用的

recordset

DataGrid Load Load

DataSource

Data Initialize

DataGrid

 $100Test$ www.100test.com